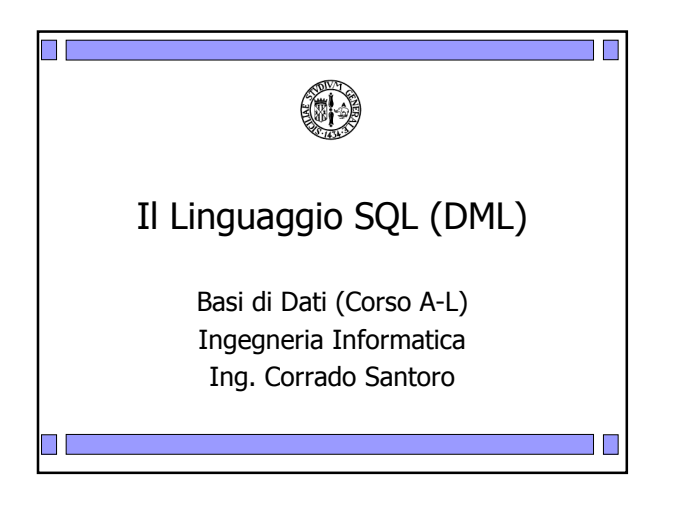

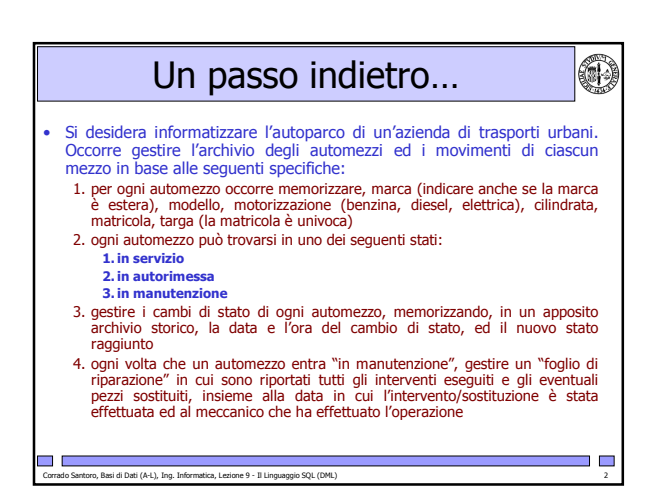

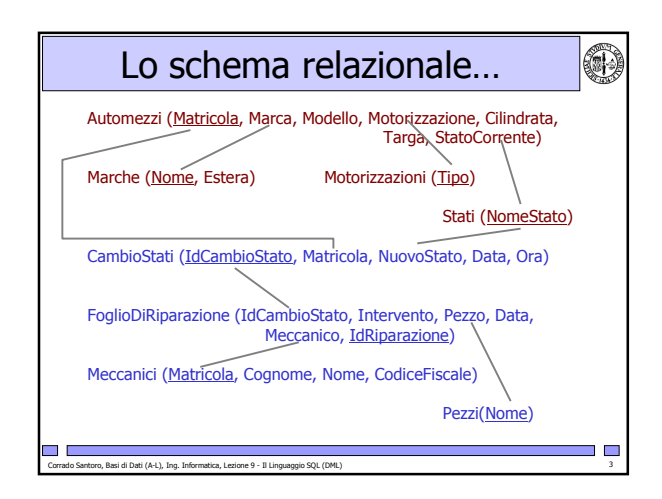

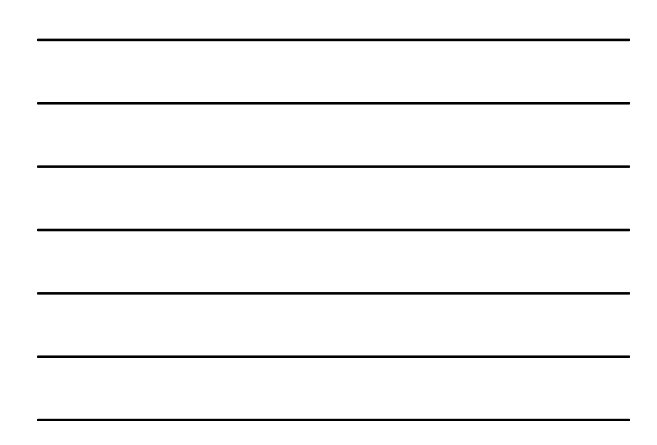

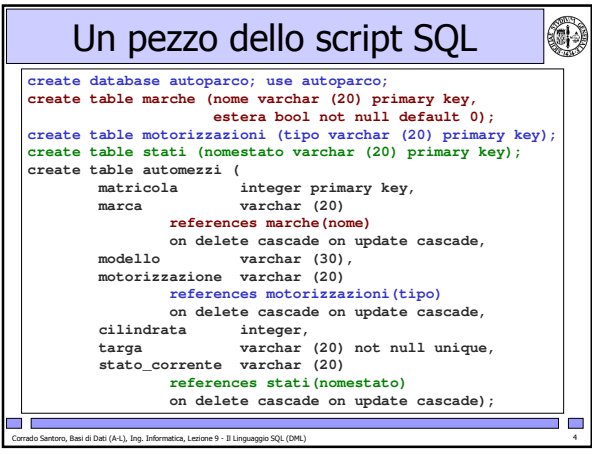

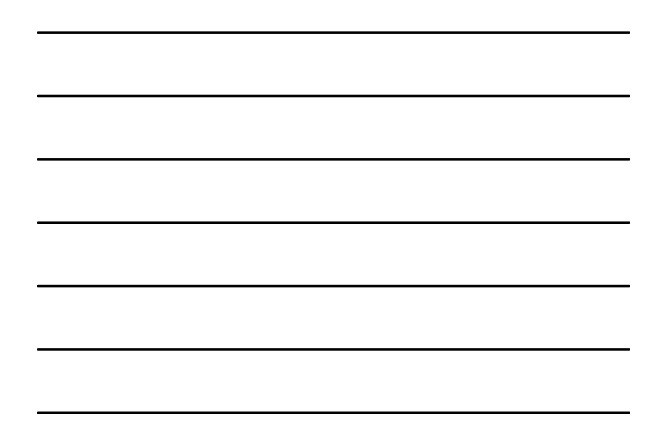

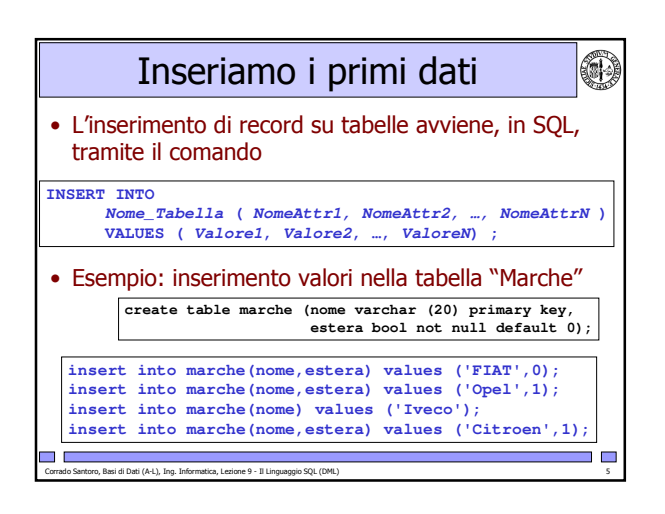

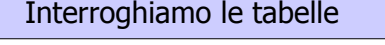

• L'interrogazione avviene tramite il comando "select"

- E' un comando molto potente in quanto consente di applicare tutti gli operatori principali dell'algebra relazionale (ridenominazione, proiezione, selezione, join e varianti)
- Ha quindi una sintassi complessa

rmatica, Lezio ne 9 - Il Linguaggio

• La forma "base":

Cо rrado Santo co, , Basi di Dati (A-L), Ing. Infor

o c

isQL (DML) 6 € 600 € 600 € 600 € 600 € 600 € 600 € 600 € 600 € 600 € 600 € 600 € 600 € 600 € 600 € 600 € 600 €

O)

▌▇

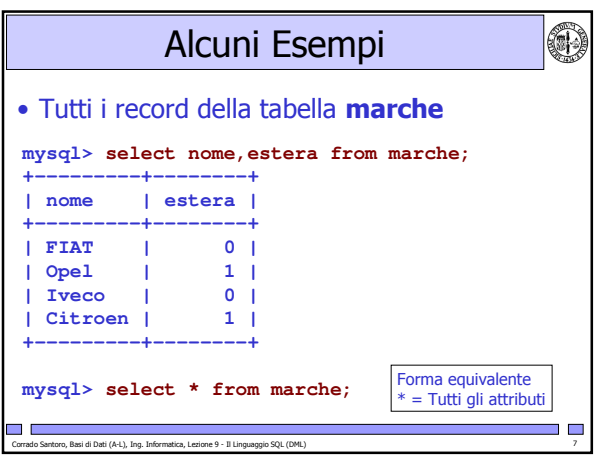

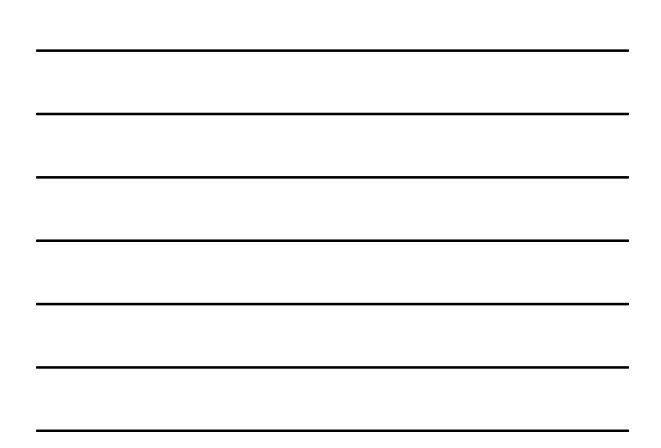

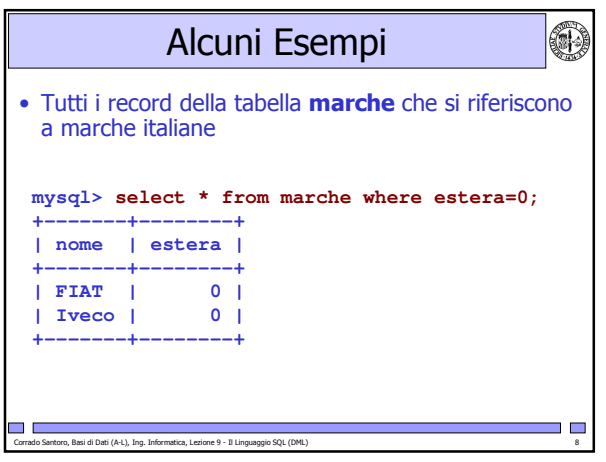

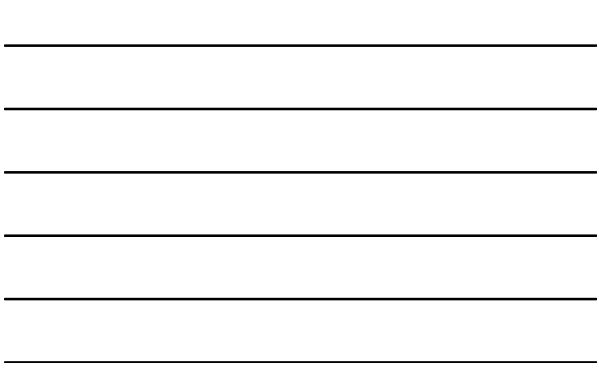

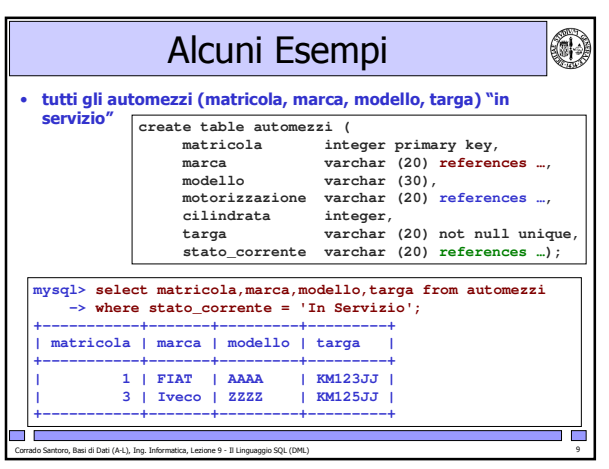

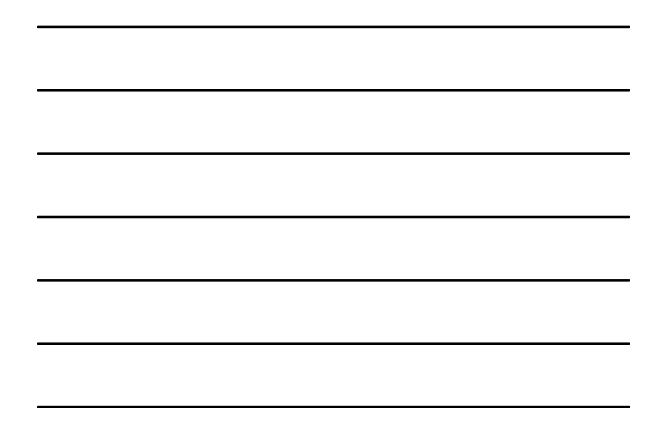

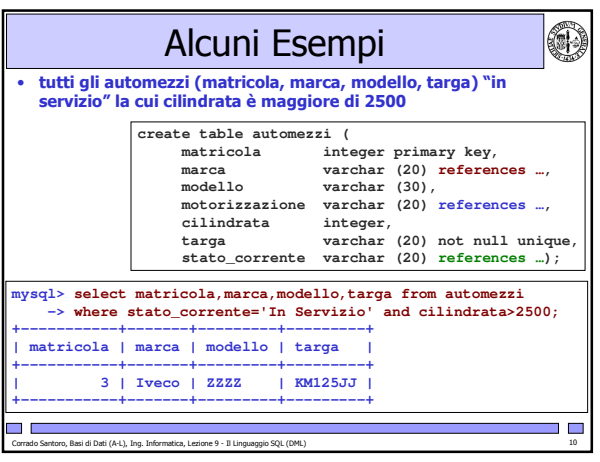

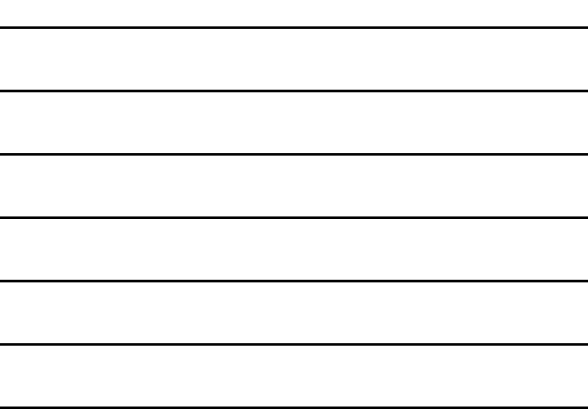

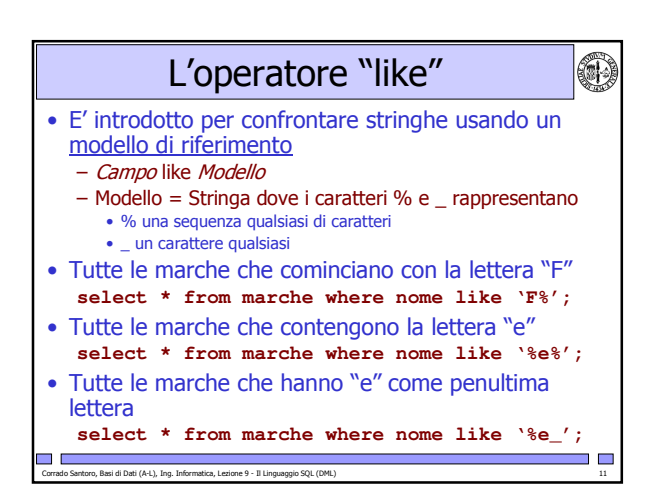

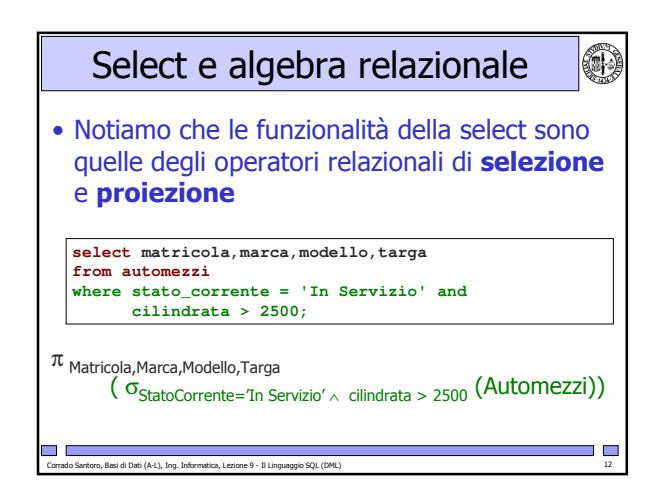

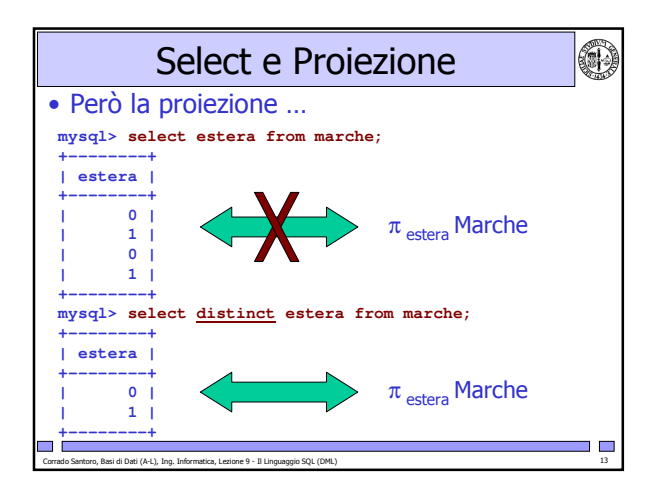

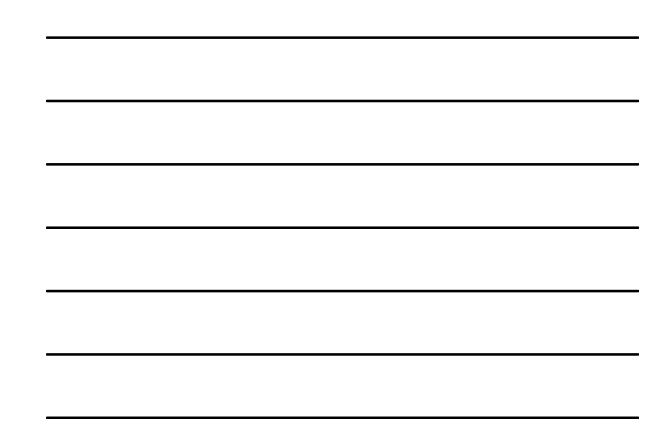

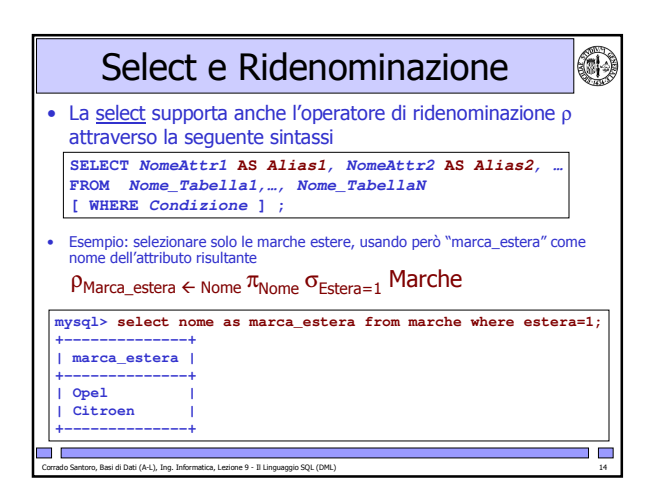

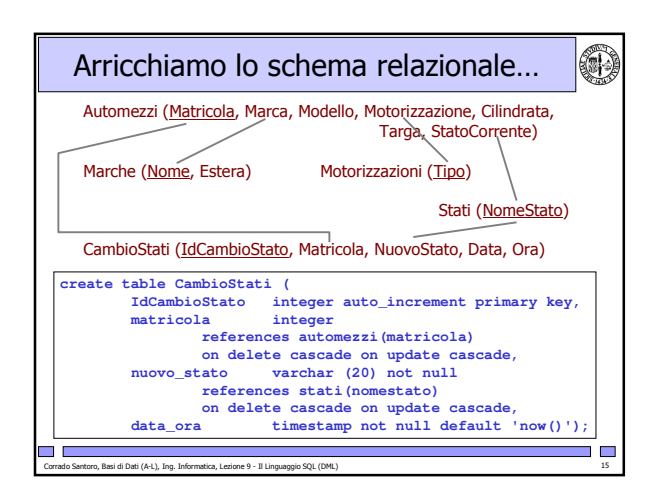

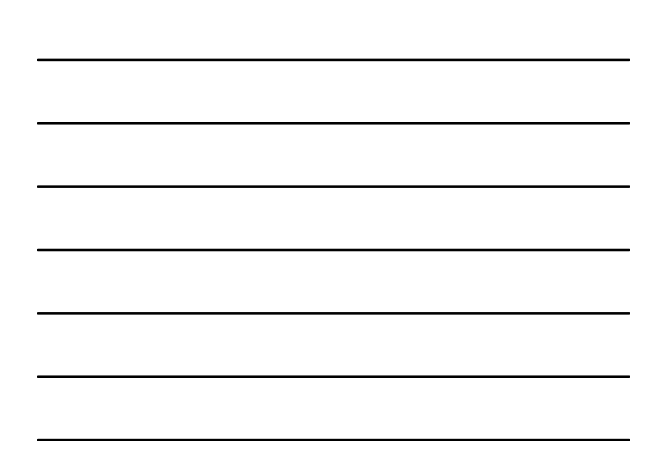

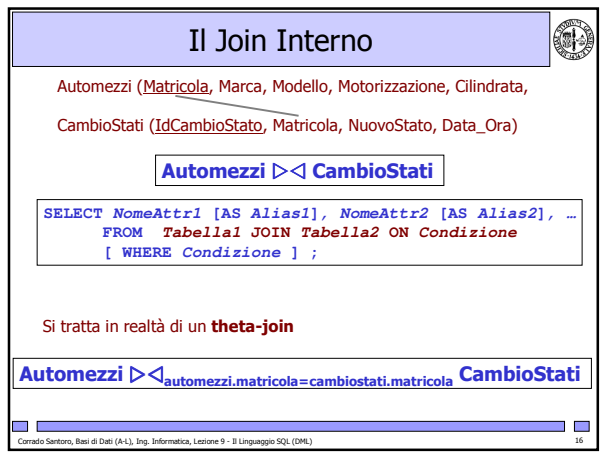

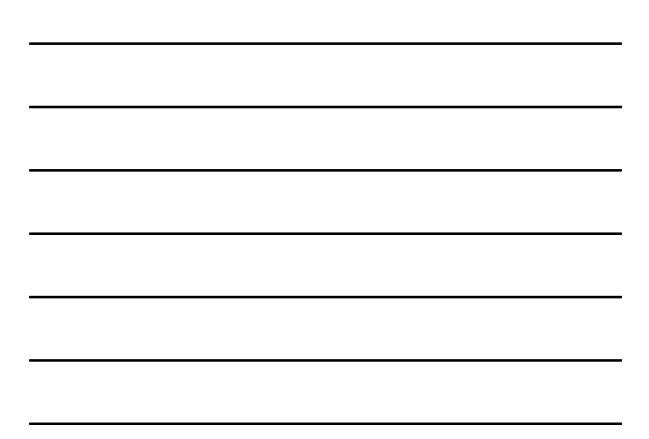

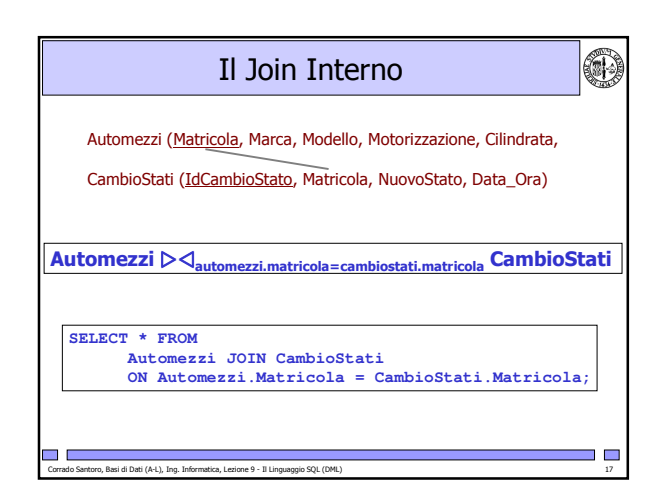

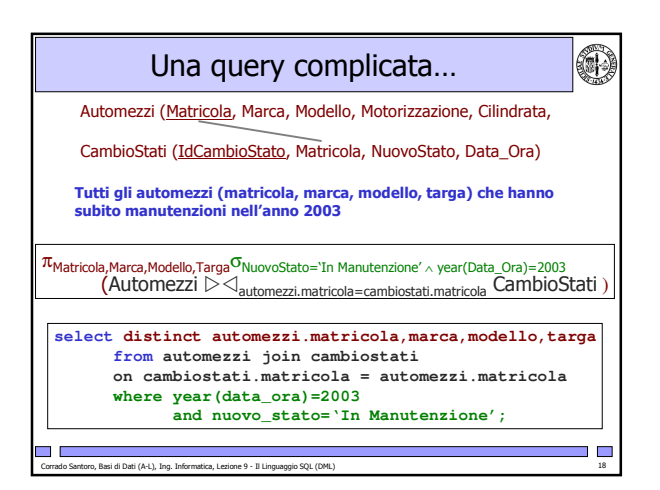

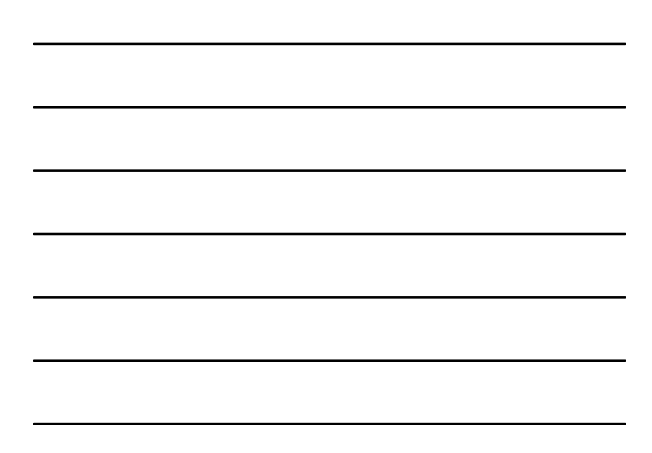

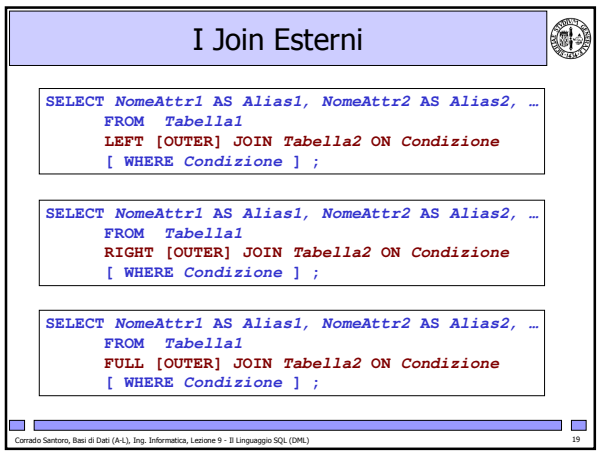

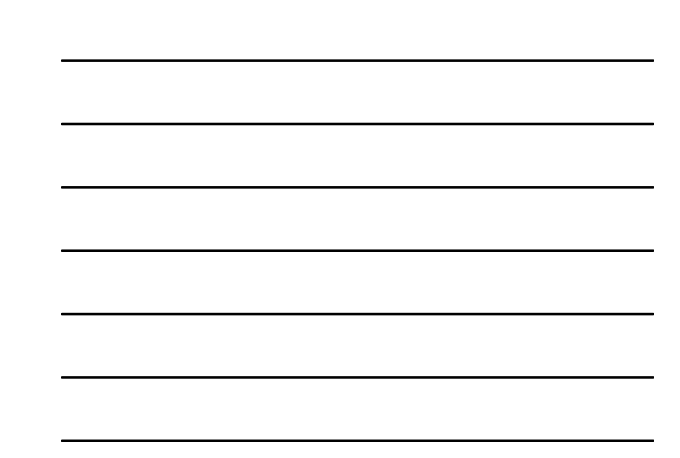